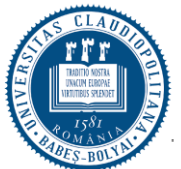

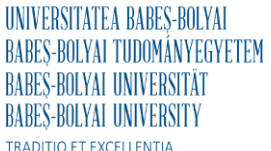

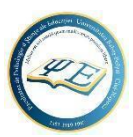

**Facultatea de Psihologie si Științe ale Educației** Str.Sindicatelor nr.7 Cluj-Napoca, RO-400029 Tel.: 0264-405337 Fax: 0264-590559 www.psiedu.ubbcluj.ro

## **CERERE DE ALEGERE A TEMEI LUCRĂRII DE LICENŢĂ ŞI A CADRULUI DIDACTIC ÎNDRUMĂTOR**

## **(Cererea 1)**

Subsemnat(ul/a) ...................................................................., student(ă) în cadrul **Facultății de Psihologie și Științe ale Educației**, specializarea Psihologie, în anul de studiu III/ prelungire de studii/ absolvent fără licență, forma de învățământ ZI/ ID, având numărul matricol .........., email (adresa de student ubbcluj.ro sau o altă adresă de email validă dacă cea de student ubbcluj.ro nu este funcțională): ................................................

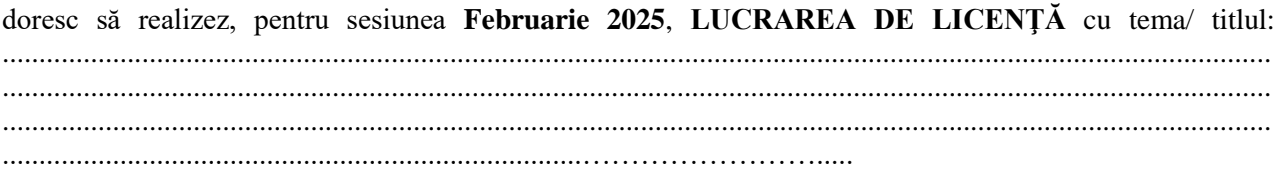

cadrul didactic îndrumător/ cadrele didactice îndrumătoare (în cazul existenței unei coordonări în co/tutelă) fiind: …….…………..…………………………………………….

Totodată, mă angajez să respect detaliile elaborării lucrării stabilite împreună cu îndrumătorul/ coordonatorul lucrării mele (termene limită de predare, indicatori de calitate, etc.) și îmi asum consecințele nerespectării termenilor agreați.

Cluj-Napoca. Student/ Absolvent,

(data completării cererii) (nume, prenume, semnătura fie olograf, fie digital/electronică)

## **Notă:**

După completare, salvați acest document în pdf sau scanați-l, cu următoarea denumire: NumePrenumeStudent\_ZI/ID\_NumarMatricol

Încărcați-l în următorul formular https://docs.google.com/forms/d/e/1FAIpQLSfW\_U9b-2UnM8iffvPI1 fmFLHJTuEFG2rkPwhKx1XnfZEU1A/viewform, până la data de **01 Iulie 2024.**